**U Javorniški Mesečnik** 

Interno glasilo Astronomskega druˇstva Javornik Stevilka 261, Letnik XXII, Oktober 2021 ˇ www: http://www.adj.si, email: info@adj.si ISSN 1581-1379

### Enostavna astrofotografija

Astrofotografija je postala priljubljena oblika fotografiranja, ki dobiva vse več privržencev. Marsikdo pa si narobe predstavlja, da je za to zvrst fotografije potrebna vrhunska oprema s super velikimi teleskopi, fotoaparati in ostalo tehniko. Seveda dober teleskop ˇze prav pride, vendar lahko tudi s preprostim fotoaparatom in 200 mm teleobjektivom posnamemo kak zanimiv objekt nočnega neba. In to brez drage montaže, ki samodejno sledi vrtenju Zemlje in podaljša osvetlitveni čas, zvezdice pa ostanejo točke in ne črtice. S tem načinom seveda ne moremo ujeti prav šibkih meglic, galaksij ali zvezdnih kopic, lahko pa z malce vaje dobimo čisto spodoben posnetek npr. Andromedine galaksije, meglice v Orionu in še kaj.

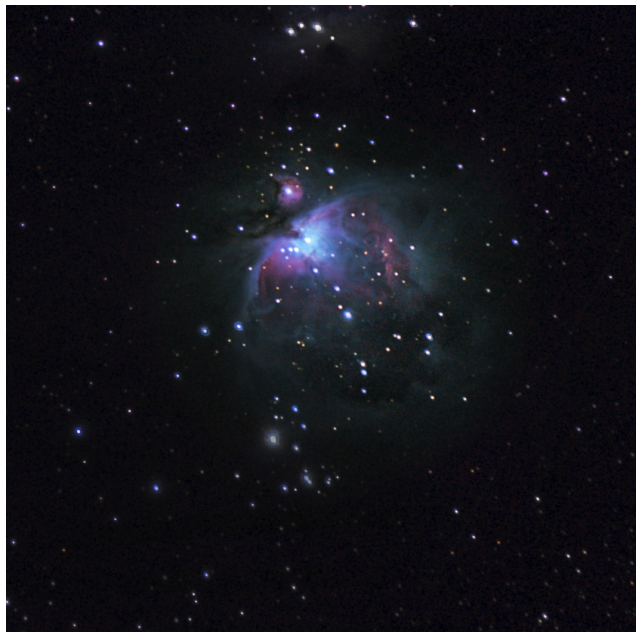

Orionova meglica. Fotoaparat Canon 1dx Mark II, Objektiv Canon 70-200 na 200 mm, f/2.8, ISO 5000, cca 600 slik meglice (light frames), ekspozicija 1 s. Dark, bias, flat: vsakega 70–80 posnetkov. Foto Iztok Bončina.

Izberemo torej lepo, jasno noč, brez moteče Lune in svetlobnega onesnaženja v bližini. Fotoaparat postavimo na trdno stojalo in ga pustimo pri miru nekaj časa, da se prilagodi temperaturi okolice. Potem določimo primerne nastavitve. Zaslonka naj bo čim bolj odprta, torej na najmanjši vrednosti, ki nam jo objektiv dopušča. Za nastavitev primerne občutljivosti (ISO) si lahko pomagamo z diagramom z internetne strani Photons to Photos

(https://www.photonstophotos.net/Charts/RN%5Fe.htm), kjer na desni strani izberemo naš model fotoaparata, na levi pa najprimernejšo vrednost ISO. Pri boljših aparatih lahko obˇcutljivost nekoliko dvignemo, pri slabših pa raje ne, bo preveč šuma. Čas osvetlitve je odvisen od lokacije objekta, ki ga fotografiramo, naj pa ne presega dveh ali treh sekund, ker se pri objektivu 200 mm zvezde že nekoliko sploščiio. Običajno je osvetlitev okoli sekunde, za bolj natančno nastavitev (in razlago) pa velja tudi tu obiskati spletno stran https://www.lightstalking.com/npf-rule/, ki vas preusmeri na kalkulator https://www.photopills.com/calculators/spotstars za določanje primernega čas osvetlitve pri različnih goriščnicah in deklinacijah objektov, ki jih fotografiramo.

Potem pa gremo v akcijo. Objektiv najprej usmerimo proti kakšni svetli zvezdi, izklopimo avtofokus in stabilizator in poskušamo zvezdo čimboli izostriti. Lahko ≫na oko≪, ali pa na način live-view, ˇce ga seveda imamo v fotoaparatu. Zvezdo digitalno povečamo in poskušamo dobiti najmanjšo »pikico«, ki jo lahko. Uporabna je tudi Bahtinova maska, ki nam hitro in elegantno postavi zvezdo v oster fokus.

Fotografiramo obvezno v RAW formatu, posnetke pa razdelimo v štiri sklope in sicer:

Light frames: čimveč možnih posnetkov izbranega objekta. 500 je zadovoljivo, 800 je ok, 1000 in več je super. Med fotografiranjem vsake toliko postavimo objekt ponovno v središče vidnega polja, ker ga zaradi Zemliine rotacije odnaša ven.

Dark frames: vse nastavitve (ISO, čas, zaslonka) ostanejo iste le da damo na objektiv pokrovček. Tako dobimo informacije šuma senzorja

Bias frames: tudi s tem pridobimo določene informacije šuma senzorja. Pokrovček je na objektivu, nastavitve so enake, le čas osvetlitve skrajšamo na največ kar lahko, recimo na 1/8000 sekunde

Flat frames: namenjen je odstranitvi prahu na optični poti in korekciji vinjetiranja. Čez objektiv napnemo čisto belo blago in nanj posvetimo z lučjo. Nastavitve prepustimo fotoaparatu.

Za uporabo dark, bias in flat frames ni potrebno večje število posnetkov, dovolj bo med 50 in 100 za vsako kategorijo. Posnetke naložimo v računalnik, vsako serijo v posebno mapo. Za obdelavo več kot zadošča brezplačni program Deep Sky Stacker, ki nas sam vodi pri odpiranju in vstavljanju posnetkov. Vstavimo vse ali vsaj čimveč posnetkov. Začnemo z ≫Open picture files≪, kjer naložimo fotografije objekta,

# V A B I L O

Vabimo vas na redni mesečni sestanek Astronomskega društva Javornik, ki bo v torek 19.10.2021 ob  $18^h$ . Sestanek bo potekal na daljavo prek povezave https://private.vid.arnes.si/8rnl-t3hn-xj4s . Glavni del sestanka bo predavanje:

## Tehnologija v astronomiji

Rok Vidmar

Ljudje so že od nekdaj želeli vedeti, kaj se pravzaprav dogaja okoli njih in zakaj je tako. Tako so nastali miti in legende, religije in filozofije. Do rojstva tehnologije so si ljudje lahko o vsem kar izmišljevali pojasnila, razlage in učenja. Potem pa je tehnologija, sprva skromno, zatem pa ˇcedalje bolj prevzetno zaˇcela odˇzirati priloˇznost za ugibanja in jo predajati znanosti za znanstvene, preverljive razlage. V astronomiji se je to dogajanje začelo z optičnim teleskopom, spektroskopijo, fotografijo, potem pa so prišle na vrsto ostale valovne dolžine elektromagnetnega spektra: radijske, infrardeče, ultravijolične, rentgenske, žarki gama, in končno še pobeg iz elektromagnetnega z nevtroni ter gravitacijskimi valovi.

Vabljeni! Bernard Ženko Dodatne informacije o tem in preteklih predavanjih najdete na http://www.adj.si .

potem pa po vrsti naprej, dark, bias in flat frames. Obdelava lahko traja tudi nekaj ur. In ne bodite presenečeni, če končni ≫izdelek≪ ne bo videti kot Hubblov koledar. Ni problema, če je objekt, npr. M42, na posnetku bolj majhen, fotografija ima lahko tudi več kot 200 ali 300 Mb, zato jo zlahka precej povečamo. Končno fotografijo, ki jo shranimo v formatu TIFF je potrebno še obdelati s primernim programom, npr. Lightroom, GIMP ali Photoshop, ampak to je že druga zgodba.

Iztok Bončina

#### Efemeride oktober 2021

(Efemeride si lahko ogledate tudi v reviji Življenje in tehnika.)

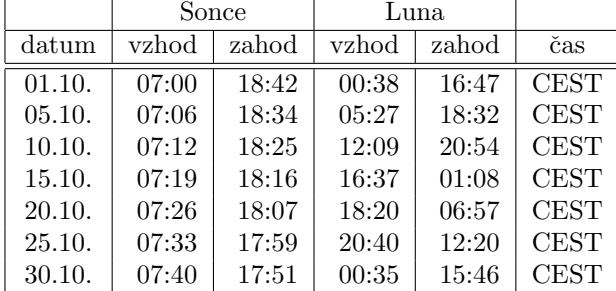

Planeti:

- $\star$  Merkur je viden v drugi polovici meseca zjutraj, ko v ozvezdju Device vzhaja okoli šestih.
- ★ Venera oktobra zahaja okoli osmih zvečer. Na zaˇcetku meseca se iz ozvezdja Tehtnice preseli v

ozvezdje Skorpijona. ˇ

- $\star$  Mars oktobra ni viden.
- ⋆ Jupiter je v ozvezdju Kozoroga sprva na nebu do pribliˇzno treh zjutraj, nato pa zahaja vse bolj zgodaj in konec meseca zaide že okoli enih.
- $\star$  Saturn v začetku meseca zahaja nekaj pred drugo uro zjutraj, konec meseca pa ˇze pred polnoˇcjo. Nahaja se v ozvezdju Kozoroga.
- \* Uran v začetku meseca vzhaja okoli osmih, preostanek oktobra pa je v ozvezdju Ovna viden vso noč.

Na zimski čas, torej za uro nazaj, kazalce premaknemo v noči s 30. na 31. oktober.

Urška Pajer

## Objavite prispevek!

Mesečnik potrebuje prispevke. Zato pozivam vse, ki želite kaj objaviti, da mi po elektronski pošti pošljete svoj prispevek. Prispevki so lahko raznovrstni: poročilo o opazovanju, slika, risba, zanimiva astronomska novica, predstavitev domačega observatorija ali teleskopa, skratka – karkoli, kar bodo ostali člani društva z zanimanjem prebrali.

Aram Karalič

Javorniški Mesečnik izdaja Astronomsko društvo Javornik, Ljubljana / ISSN 1581-1379 / urednik Aram Karalič / izhaja v prvi<br>polovici meseca / prejemajo ga brezplačno vsi člani Astronomskega<br>društva Javornik / prispevke pošljite na naslov jam@adj.si / ROK ZA ODDAJO PRISPEVKOV JE 7. DAN V MESECU / prispevkov praviloma ne lektoriramo / stavljeno v LATEXu